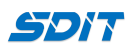

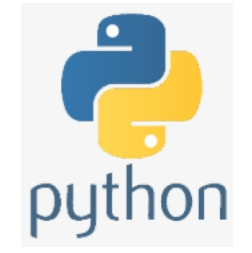

# **Create a Class in Python**

## **Shouke Wei, Ph.D. Professor**

**Email: shouke.wei@gmail.com**

## **1. Classes and Objects**

## **Object**

- Python is an object oriented programming language
- An object is simply a collection of properties/attributes (data (variables) and methods (functions)

#### **Classes**

- A class is a set or category of things with similar propertyies or attributes
- In terminology, a class is something as an object constructor, or a "blueprint" for creating objects A Class defines the structure, property, and behaviour of an Object.
- Object is one of instances of the class, which can perform the functionalities defined in the class.
- If a blueprint of a house is a class, houses created from the blueprint are objects
- As a blueprint can produce many houses, a class can create many objects

## **2. Create a Class**

## **Step 1: Create a Class**

- Suppose we will creat a class of persons, named **person()**
- To create a class, use the keyword class

## In [1]: **class** person():

## **pass**

## **Step 2: Create objects**

## **\_\_init\_\_() Function**

- A class usually has a \_\_init\_() function
- It is used to assign values to object properties
- Suppose the person class has properties / attributes : 'name', 'gender', 'age', 'origin' and 'phone'

#### In [4]: **class** person(): **def** \_\_init\_\_(name, gender, age, origin, phone): **pass**

\_\_init\_\_() function is executed when the class is being initiated

• It allows the class to initialize the attributes of the class

#### *self Parameter*

- It represents current instance itself
- It is used to access the attributes and methods of the class
- It has to be the first parameter of any function in the class

```
In [4]:
class person():
             def __init__(self, name, gender, age, origin, phone):
               self.name = name
               self.gender = gender
               self.age = age
               self.origin = origin
               self.phone = phone
```
self does not have to be named self, you can use other names

#### **Create more functions**

• info\_func()

```
In [2]:
class person():
             def __init__(self, name, gender, age, origin, phone):
               self.name = name
               self.gender = gender
               self.age = age
               self.origin = origin
               self.phone = phone
             def info_func(self):
                 print(f'This is {self.name}, {self.gender}, {self.age} years old.')
                 if self.gender == 'male':
                     print(f'He is from {self.origin}, and his phone number is {self.phone}.')
                 else:
                     print(f'She is from {self.origin}, and her phone number is {self.phone}.')
```
### **Step 3: Create instances**

### **Instance**

- An instance is an actual object built from the blueprint.
- It has a physical presence in memory and can be called upon to do work.

```
In [3]:
person1 = person('Susan', 'female', 23, 'Canada', 77788999)
        person2 = person('Jack', 'male', 21, 'USA', 22188966)
```
• These values are assigned to the attributes of the class through  $\text{\_init{\_}}$  function

### **Step 4: Excute the classs**

```
In [7]:
person1.name # access the attributes
```
Out[7]: 'Susan'

In [8]: print(person1.name)

```
In [9]:
person2.age
```
Out[9]: 21

In [10]: print(person2.age)

21

```
In [11]:
person2.info_func() # run the methods
```

```
This is Jack, male, 21 years old.
He is from USA, and his phone number is 22188966.
```
*The attributs and methods are accessed through the self parameter, which represents person1 and person2 instances.*

## **3. Inheritance**

- **Inheritance**: defines a class that inherits all the methods and properties from another class.
- **Parent class**: the class being inherited from, also called base class.
- **Child class**: the class that inherits from another class, also called derived class.

## **3.1 Create a Parent Class**

- Any class can be a parent class, whose syntax is the same as creating any other class
- So let us use the person class as our parent class

#### In [12]: **class** person():

```
 def __init__(self, name, gender, age, origin, phone):
   self.name = name
   self.gender = gender
   self.age = age
   self.origin = origin
   self.phone = phone
 def info_func(self):
     print(f'This is {self.name}, {self.gender}, {self.age} years old.')
     if self.gender == 'male':
         print(f'He is from {self.origin}, and his phone number is {self.phone}.')
     else:
         print(f'She is from {self.origin}, and her phone number is {self.phone}.')
```
## **3.2 Creat a Child Class**

- Suppose we create a child class named "student", which inherits the functionality from a parent class, the "person"
- We just put the parent class as a parameter to the child class

#### In [13]: **class** student(person): **pass**

*pass keyword means that you do not want to add any other properties or methods to the class.*

Now we have the **student** child class,which has the same properties and methods as the **person** parent class.

## **3.3 Creat instance and assign arguments**

In [14]: student1 **=** student('John', 'male', 21, 'Germany', 55788999)

## **3.4 Run the method and test the child class**

In [15]: print(student1.phone)

55788999

In [16]: student1.info\_func()

This is John, male, 21 years old. He is from Germany, and his phone number is 55788999.